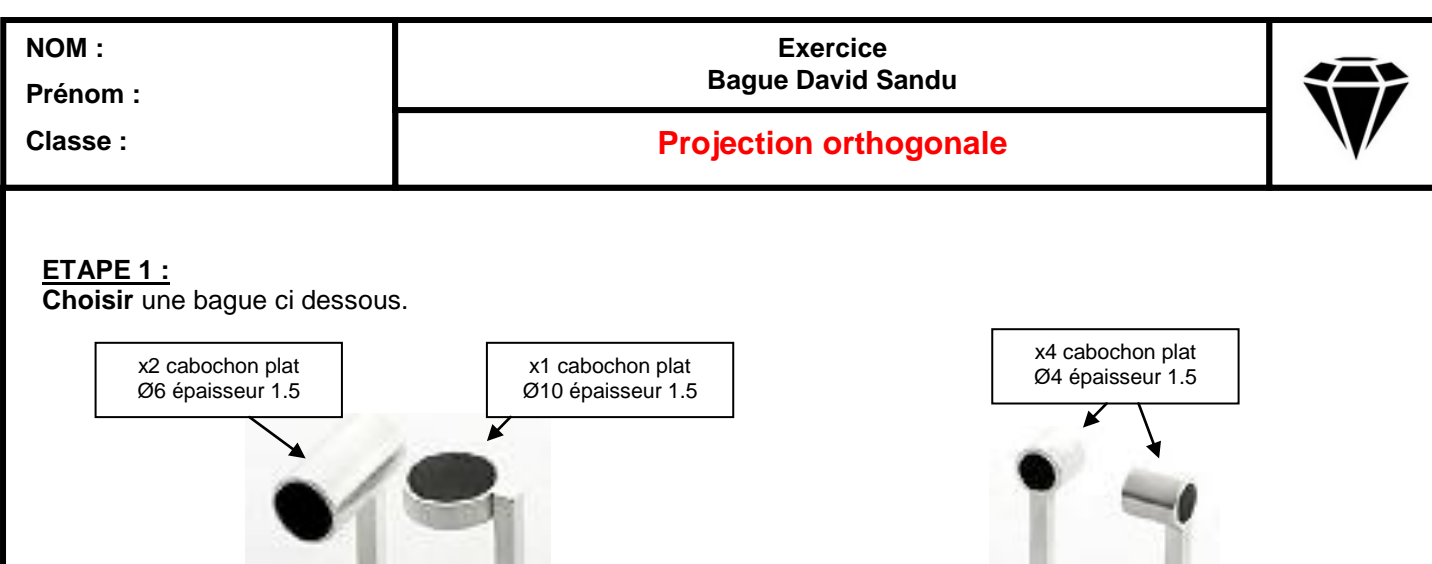

Diamètre intérieur = 19mm Fil section carrée de 2x2mm

**Modèle 1 Modèle 2**

## **ETAPE 2 :**

**Réaliser** ci dessous un croquis coté en projection orthogonale

## **ETAPE 3 :**

**Réaliser** la bague sur le logiciel informatique.

**Enregistrer** votre fichier assemblage sous "Bague David Sandu" dans un dossier "Exercice bague Davis Sandu"